#### , tushu007.com

### <<Dreamweaver MX 2004+>>

<<Dreamweaver MX 2004+ASP

- 13 ISBN 9787121018046
- 10 ISBN 7121018047

出版时间:2006-1

页数:296

516800

extended by PDF and the PDF

http://www.tushu007.com

#### , tushu007.com

## <<Dreamweaver MX 2004+>>

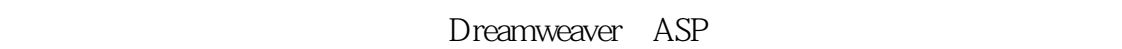

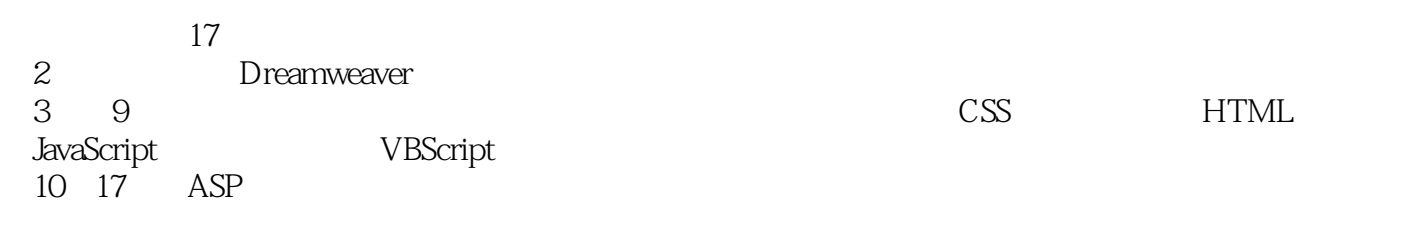

http://www.fecit.com.cn "

# <<Dreamweaver MX 2004+>>

1 Dreamweaver MX 2004 1.1 Dreamweaver MX 2004 1.1.1 Dreamweaver MX 2004 1.1.1 Dreamweaver MX 2004 1.2.1 Dreamweaver MX 1.1.2 1.1.3 1.1.3 1.2 Dreamweaver MX 2004 1.2.1 Dreamweaver MX 2004的硬件要求 1.2.2 Dreamweaver MX 2004的安装 1.3 Dreamweaver MX 2004的工作环境 1.3.1 菜单栏  $1.32$   $1.33$   $1.34$   $1.35$  " $1.36$  " $1.37$ 1.4 Dreamweaver MX 2004 1.4.1 Dreamweaver MX 2004 1.4.2 1.4.3 1.4.4 1.5 2 Dreamweaver MX 2004 2.1  $21.1$  2.1.2  $22 \t 221$  $2.22$  2.3  $2.3$   $2.31$   $2.32$   $2.4$  $241$   $242$   $25$   $3$  Dreamweaver MX 2004  $31$   $31.1$   $31.2$   $31.3$   $31.4$  $32.2$   $32.2$   $32.3$   $32.4$   $33$   $4$  $4.1$   $4.2$   $4.2.1$   $4.2.2$ 4.2.3 4.2.4 4.2.5 4.2.6  $427$  4.2.8  $428$  $42.10$   $42.11$   $43$   $5$   $5.1$  $52$   $521$   $522$   $523$   $523$   $524$   $53$  $531$   $532$   $533$   $54$   $55$ 6 CSS 61 CSS 6.2. 6.2.2 6.2.2 6.2.3 6.3 CSS 6.3.1 CSSS 6.3.2 CSSS 6.3.3 CSSS 6.3.4 CSSS  $6.35$   $CSSS$   $6.36$   $CSSS$   $6.37$   $CSSS$ 6.3.8 CSSS 6.4 CSS 6.4.1 CSS 6.4.2 CSS 6.4.3 CSS 6.5 7 HTML 7.1 HTML 7.1.1 HTML 7.1.2 HTML的主要功能 7.1.3 HTML的编辑环境 7.2 HTML基础 7.2.1 HTML的基本语法 7.2.2 简单标记的认识 与使用 7.2.3 段落和文字标记 7.2.4 建立超级链接 7.2.5 加入图片 7.3 编辑HTML代码 7.3.1 设置HTML代 7.3.2 " 7.3.3 HTML 7.4 8 JavaScript 8.1 JavaScript 8.1.1 JavaScript 8.1.2 JavaScript 8.1.3 8.2 JavaScript 8.2.1 8.2.2 8.3 JavaScript 8.3.1 and 8.3.1 and 8.3.1 and 8.3.1 and 8.3.1 and 8.3.1 and 8.3.1 and 8.4.1 and 8.3.1 and 8.4.1 and 8.4.1 and 8.4.1 and 8.4.1 and 8.4.1 and 8.4.1 and 8.4.1 and 8.4.1 and 8.4.1 and 8.4.1 and 8.4.1 8.3.2 8.3.3 8.3.4 8.4 9 VBScript 9.1 VBScript 9.1.1 VBScript 9.1.2 VBScript的格式 9.2 VBScript数据结构 9.2.1 VBScript的数据类型 9.2.2 VBScript的变量 9.2.3 VBScript 的数组变量 9.2.4 VBScript的常数 9.2.5 VBScript运算符和运算符的优先级 9.3 VBScript程序结构与应用实 0.3.1 VBScript 0.3.2 9.3.3 9.4 10 ASP 11 ASP 12 ASP 13 ASP 14 15 16 17 A A.1 IIS A.2 IISA.3 B

#### $,$  tushu007.com

## <<Dreamweaver MX 2004+>>

本站所提供下载的PDF图书仅提供预览和简介,请支持正版图书。

更多资源请访问:http://www.tushu007.com